## **МІНІСТЕРСТВО ОСВІТИ І НАУКИ УКРАЇНИ ІВАНО-ФРАНКІВСЬКИЙ НАЦІОНАЛЬНИЙ ТЕХНІЧНИЙ УНІВЕРСИТЕТ НАФТИ І ГАЗУ**

**Інститут гуманітарної підготовки та державного управління** (назва інституту)

**Кафедра документознавства та інформаційної діяльності** (назва кафедри)

**ЗАТВЕРДЖУЮ** Директор ІГПДУ, (назва иституту) Грудавінчук<br>(підпис) // (прізвище та ініціали) (прізвище та ініціали) *«С £у>* вересня 2021 р.

## **ГРАФІЧНІ МУЛЬТИМЕДІЙНІ ТЕХНОЛОГІЇ**

(назва навчальної дисципліни)

## **РОБОЧА ПРОГРАМА**

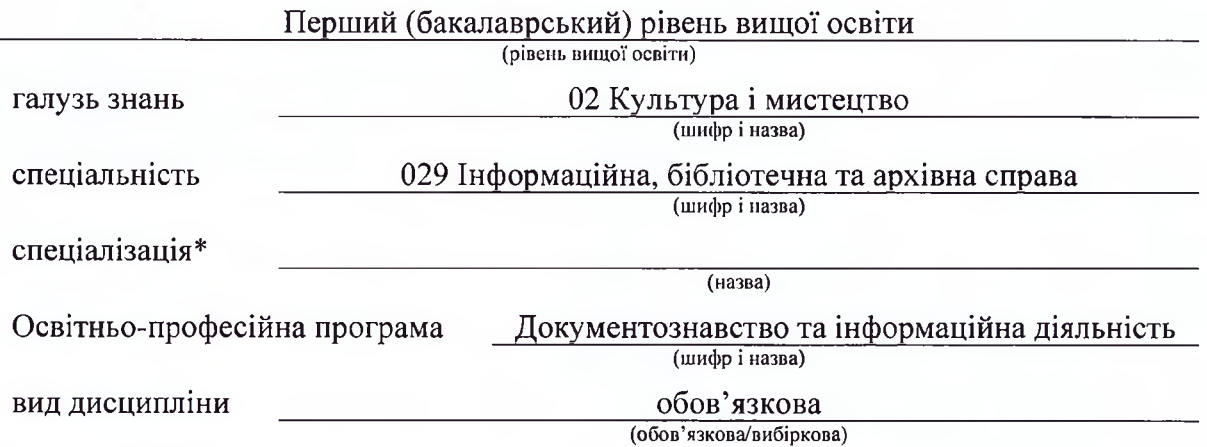

Івано-Франківськ - 2021

Робоча програма дисципліни «Графічні мультимедійні технології» для студентів, що навчаються за освітньо-професійною програмою «Документознавство та інформаційна діяльність» (2020 р.) на здобуття ступеня бакалавра за спеціальністю 029 «Інформаційна, бібліотечна та архівна справа».

#### **Розробник:**

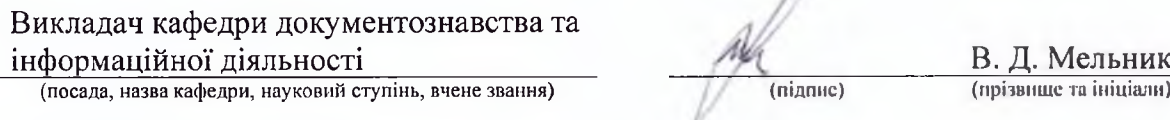

experience of the contract of the contract of the contract of the contract of the contract of the contract of

Робочу програму схвалено на засіданні кафедри документознавства та інформаційної діяльності

Протокол від «<u>*<i>«X*» colrues</u> 2021 року № 1</u> В.о. завідувача кафедри документознавства Ю. Л. Романишин та інформаційної діяльності (ініціали та прізвище) (підпис) Узгоджено: В.о. завідувача випускової кафедри документознавства та Bell інформаційної діяльності Ю. Л. Романишин (підпис) (ініціали та прізвище)

Гарант ОП  $T. A. \Gamma$ анцюк (iniujana та

(ініціали та прізвище)

?

# **1 ОПИС НАВЧАЛЬНОЇ ДИСЦИПЛІНИ**

Ресурс годин на вивчення дисципліни «Графічні мультимедійні технології» згідно з чинним РНП, розподіл за семестрами і видами навчальної роботи для різних форм навчання характеризує **таблиця 1.**

|                                                                | Всього                       |                | Розподіл по семестрах |     |                |                |
|----------------------------------------------------------------|------------------------------|----------------|-----------------------|-----|----------------|----------------|
|                                                                |                              |                | Семестр 1             |     | Семестр 2      |                |
| Найменування показників                                        | ДФН                          | ЗФН            | ДФН                   | ЗФН | ДФН            | ЗФН            |
| Кількість кредитів ECTS                                        | 3                            | 3              |                       |     | 3              | 3              |
| Кількість модулів                                              | $\mathbf{1}$                 | $\mathbf{1}$   |                       |     | 1              | $\mathbf{1}$   |
| Загальний обсяг часу, год.                                     | 90                           | 90             |                       |     | 90             | 90             |
| Аудиторні заняття, год., у т.ч.:                               | 36                           | 6              |                       |     |                |                |
| лекційні заняття                                               |                              |                |                       |     |                |                |
| семінарські заняття                                            |                              |                |                       |     |                |                |
| практичні заняття                                              | $\overline{a}$               |                |                       |     |                |                |
| лабораторні заняття                                            | 36                           | 6              |                       |     | 36             | 6              |
| Самостійна робота, год., у т.ч.:                               | 54                           | 84             |                       |     | 54             | 84             |
| виконання курсового проекту<br>(роботи)                        |                              |                |                       |     |                |                |
| виконання контрольних робіт                                    | $\qquad \qquad \blacksquare$ | $\mathbf{1}$   |                       |     |                | $\mathbf{1}$   |
| опрацювання матеріалу,<br>викладеного на лекціях               |                              |                |                       |     |                |                |
| опрацювання матеріалу,<br>винесеного на самостійне<br>вивчення | 40                           | 60             |                       |     | 40             | 60             |
| підготовка до практичних<br>занять та контрольних заходів      |                              |                |                       |     |                |                |
| підготовка звітів з<br>лабораторних робіт                      | 12                           | 21             |                       |     | 12             | 21             |
| підготовка до заліку                                           | $\overline{2}$               | $\overline{2}$ |                       |     | $\overline{2}$ | $\overline{2}$ |
| Форма семестрового<br>контролю                                 | залік                        |                |                       |     |                |                |

**Таблиця 1 - Розподіл годин, виділених на вивчення дисципліни**

#### **2 МЕТА ТА РЕЗУЛЬТАТИ ДИСЦИПЛІНИ**

Здатність до роботи з графічною інформацією є обов'язковою складовою володіння комп'ютерними навиками. Для опрацювання різноманітних цифрових графічних даних на сьогодні використовуються різноманітні графічні середовища: растрові, векторні, фрактальні, редактори ЗD графіки тощо. І саме вміння роботи з комп'ютерними графічними та мультимедійними оболонками є необхідною умовою при здобутті відповідної професійно-орієнтованої кваліфікації, що ї реалізується у процесі вивчення дисципліни «Графічні мультимедійні технології».

«Графічні мультимедійні технології» є однією із навчальних дисциплін при підготовці фахівців різних галузей. Для студентів освітньо-професійної програми «Документознавство та інформаційна діяльність» спеціальності 029 «Інформаційна, бібліотечна та архівна справа» вивчення цієї дисципліни є важливим елементом реалізації набутих професійних здібностей у сукупності із суміжними дисциплінами.

Програма курсу «Графічні мультимедійні технології» формує загальну спрямованість курсу та обов'язковий обсяг знань та умінь, якими повинні оволодіти студенти. Програма складена на основі робочого навчального плану підготовки бакалаврів спеціальності 029 «Інформаційна, бібліотечна та архівна справа». Відповідно до освітньої програми «Документознавство та інформаційна діяльність» 2020 р., вивчення курсу здійснюється впродовж 2 семестру II року навчання.

**Мета вивчення дисципліни** - набуття бакалаврами знань про загальні відомості щодо видів комп'ютерної графіки, видів програмних рішень та можливостей реалізовувати мультимедійні дані у інформаційних продуктах.

Вивчення навчальної дисципліни передбачає формування та розвиток у студентів **компетентностей**, передбачених Стандартом вищої освіти України за спеціальністю 029 «Інформаційна, бібліотечна та архівна справа» для першого (бакалаврського) рівня вищої освіти, затвердженого і введеного в дію Наказом Міністерства освіти і науки України від 12.12.2018 р. № 1378:

#### **загальних:**

- ЗК2. Здатність застосовувати знання у практичних ситуаціях.

ЗК6. Навички використання інформаційних і комунікативних технологій **фахових:**

- ФК1. Здатність здійснювати відбір, аналіз, оцінку, систематизацію, моніторинг, організацію, зберігання, розповсюдження та надання в користування інформації та знань у будь-яких форматах.

- ФК3. Здатність використовувати сучасні прикладні комп'ютерні технології, програмне забезпечення, мережеві та мобільні технології для вирішення професійних завдань.

- ФК7. Здатність впроваджувати інноваційні технології виробництва інформаційних продуктів і послуг, підвищення якості інформаційного обслуговування користувачів інформаційних, бібліотечних та архівних установ.

- ФК8. Здатність проектувати та створювати документно-інформаційні ресурси, продукти та послуги.

- ФК12. Здатність створювати, наповнювати та забезпечувати функціонування веб-сайтів та веб-спільнот у мережі Інтернет.

Студент повинен демонструвати такі **результати навчання,** передбачені відповідним стандартом вищої освіти України:

- РН1. Знати і розуміти наукові засади організації, модернізації та впровадження новітніх технологій в інформаційній, бібліотечній та архівній діяльності.
- РН2. Впроваджувати та використовувати комунікаційні технології у соціальних системах, мультимедійне забезпечення інформаційної діяльності, технології вебдизайну та веб-маркетингу.
- РНЗ. Керувати документаційними процесами діяльності установ, користуватися засобами електронного документообігу, організовувати референтну та офісну діяльність.
- РН4. Застосовувати у професійній діяльності технології інформаційного менеджменту, створення і підтримки функціонування електронних бібліотек та архівів, методологію вивчення та задоволення культурних та інформаційних потреб користувачів.
- РН9. Оцінювати можливості застосування новітніх інформаційно-комп'ютерних та комунікаційних технологій для вдосконалення практик виробництва інформаційних продуктів і послуг.
- РН12. Застосовувати сучасні методики і технології автоматизованого опрацювання інформації, формування та використання електронних інформаційних ресурсів та сервісів.

## **3 ПРОГРАМА ТА СТРУКТУРА ДИСЦИПЛІНИ**

#### **3.1 Теми лабораторних занять**

Теми лабораторних занять дисципліни наведено у таблиці 2.

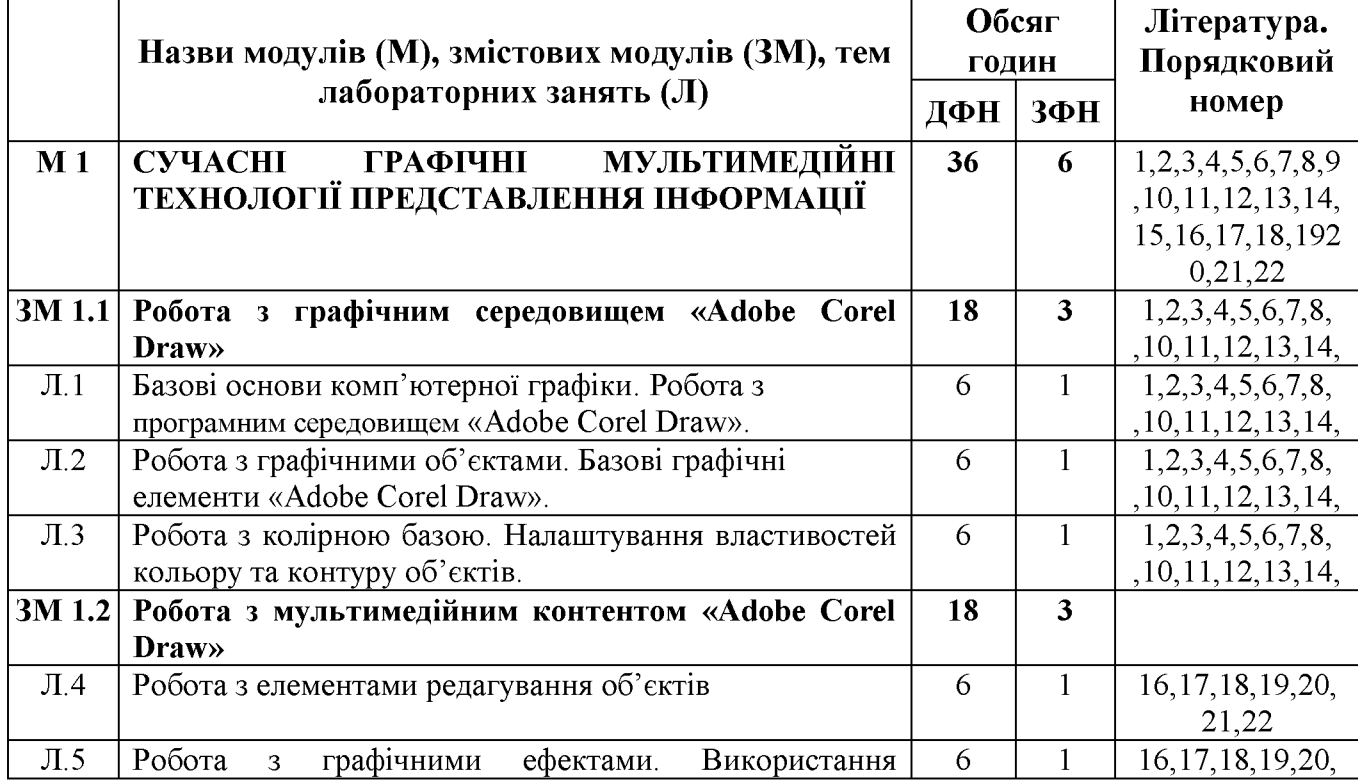

## **Таблиця 2 - Теми лабораторних занять**

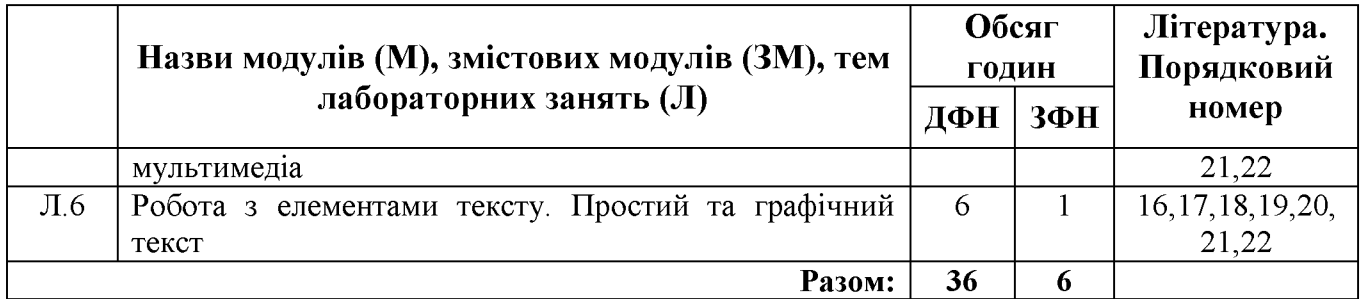

## **3.2 Завдання для самостійної та індивідуальної роботи студента**

Перелік матеріалу, який виноситься на самостійне вивчення, наведено у таблиці 3.

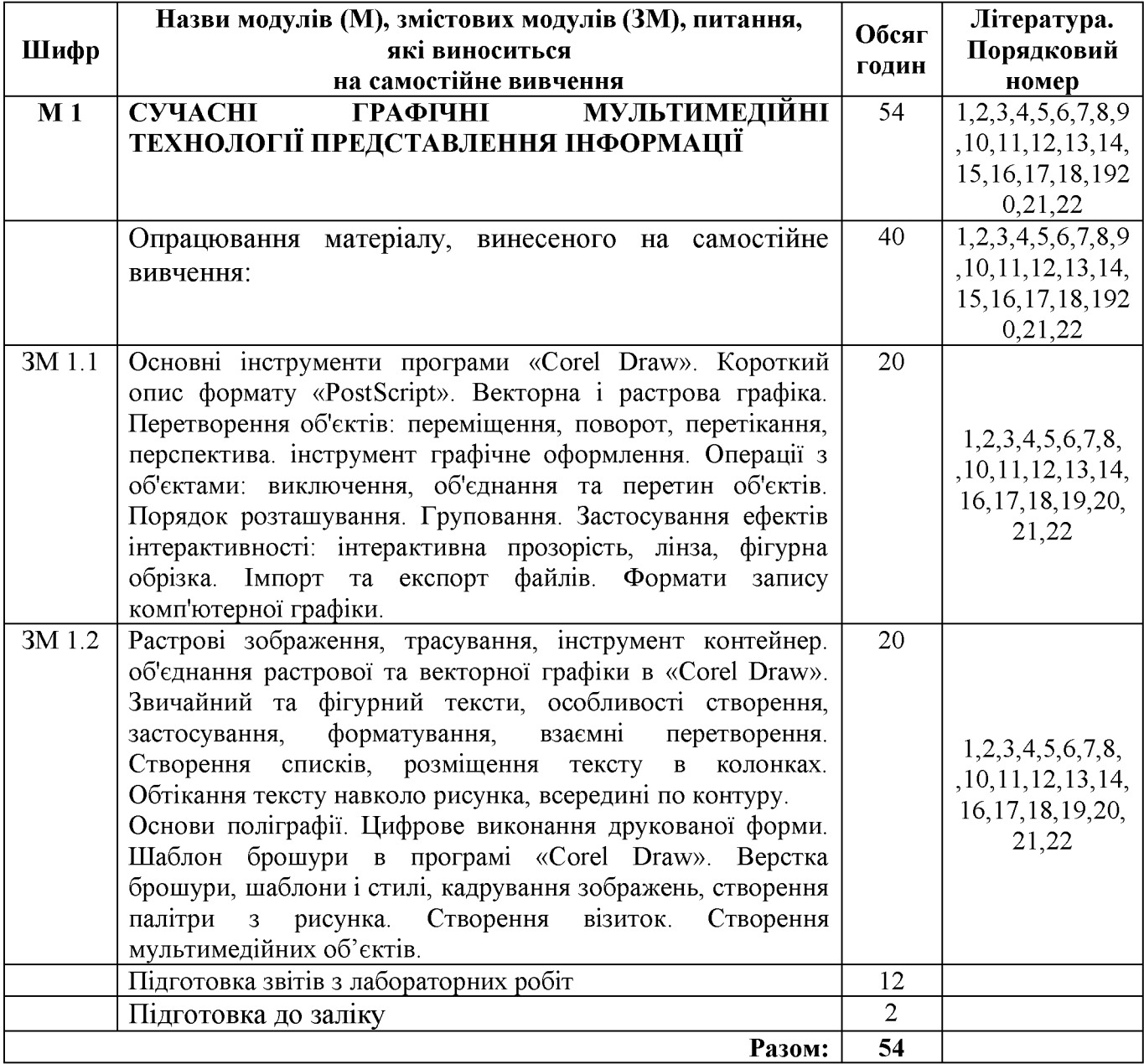

## **Таблиця 3 - Матеріал, що виноситься на самостійне вивчення**

#### **4 НАВЧАЛЬНО-МЕТОДИЧНЕ ЗАБЕЗПЕЧЕННЯ ДИСЦИПІНИ**

#### **4.1 Основна література**

- 1. CorelDRAW Graphics Suite X6. Руководство // Corel Corporation. 2013. 346 c.
- 2. Барановський І. В. Поліграфічна переробка образотворчої інформації : навч. посібник / І. В. Барановский, Ю. П. Яхимович. - К.: ІЗМН, 1998. 400 с.
- 3. Веселовська Г.В., Ходакова В.Є.: Компютерна графіка. Навч. пос. К.: Кондор, 2015. 584 с.
- 4. Вольська С.Ю. Практикум з інформатики. Компютерна графіка.: навч. посіб./ С. Ю. Вольська; Європейський ун-т. - К.: Видавництво Європейського ун-ту, 2002. 56 с.
- 5. Глинський Я.М. Практикум із інформатики: Навч. посіб. 8-ме оновл. вид. Львів: Деол, 2005. 296 с.
- 6. Глушаков С. В. Компьютерная верстка: учебный курс / С. В. Глушаков, Г. А. Кнабе. - Х.: Фолио, 2002. 485 с.
- 7. Ковтанюк Ю. С. Corel Draw 12: официальная русская версия. Руководство пользователя. Киев: «МК-Пресс», 2006.
- 8. Комп'ютерна графіка : конспект лекцій / Укладач: Скиба О.П. Тернопіль: Тернопільський національний технічний університет імені Івана Пулюя, 2019. 88 с.
- 9. Комп'ютерна графіка: навчальний посібник: в 2-х кн. Кн. 1. / Укладачі: Тотосько О. В., Микитишин А. Г., Стухляк П. Д. Тернопіль: Тернопільський національний технічний університет імені Івана Пулюя, 2017. 304 с.
- 10. Маценко В.Г. Комп'ютерна графіка: Навчальний посібник. Чернівці: Рута, 2009. 343 с.
- 11. Мельник В.Д. Графічні мультимедійні технології: лабораторний практикум. Івано-Франківськ: ІФНТУНГ, 2018. 45 с.
- 12. О.Н. Романюк. Комп'ютерна графіка. Навчальний посібник/ Вінниця: ВДТУ, 1999. 130 с.
- 13. Поліграфічні матеріали : підручник / Ю. Ц. Житецький, О. В. Лазаренко, Н. Д. Лотошинська та ін. - Львів: Афіша, 2001. 328 с.
- 14. Шнейдеров Виталий. Фотография, реклама, дизайн на компьютере. Самоучитель. 2-е изд.- К: 000 "ТИДДС", 2006. 480с.
- 15. Ярема С. М. Видавничі поліграфічні технології та поліграфічне обладнання. К., 2003

#### **4.2 Додаткова література**

- 1. CorelDraw [Електронний ресурс]: 22 CorelDRAW Tutorials for Beginners to Start Design. - Режим доступу:<https://graphicmama.com/blog/coreldraw-tutorials/>
- 2. CorelDraw [Електронний ресурс]: beginning Graphic Design. Режим доступу: [https://edu.gcfglobal.org/en/beginning-graphic-design/?gclid=EAIaIQobChMI0f-](https://edu.gcfglobal.org/en/beginning-graphic-design/?gclid=EAIaIQobChMI0f-GlqL3_QIVmqSyCh1rlwEfEAAYASAAEgJw8fD_BwE)[GlqL3\\_QIVmqSyCh1rlwEfEAAYASAAEgJw8fD\\_BwE](https://edu.gcfglobal.org/en/beginning-graphic-design/?gclid=EAIaIQobChMI0f-GlqL3_QIVmqSyCh1rlwEfEAAYASAAEgJw8fD_BwE)
- 3. CorelDraw [Електронний ресурс]: CorelDRAW Tutorials. Режим доступу: [https://www. coreldraw. com/en/learn/tutorials/](https://www.coreldraw.com/en/learn/tutorials/)
- 4. Паульсон Э. Использование Corel DRAW 5. Специальное издание. Киев: Диалектика, 1996.
- 5. Поліграфічні підприємства України : довідник / О. Л. Щеглова. К. : Кн. палата України, 2001. 112 с.
- 6. Смолина М. A. CorelDRAW 12. Самоучитель. Киев: Вильямс, 2005.
- 7. Фіть Л. В. Поліграфія. Курс лекцій. Черкаси : Брама-Україна, 2010. 80 с.

#### **5. ФОРМИ ТА МЕТОДИ НАВЧАННЯ**

У вивченні дисципліни «Графічні мультимедійні технології» використовуються такі **форми навчання**: МФО 3 - диференційований залік; МФО 4 - поточний контроль; МФО 5 - усний контроль; МФО 7 - лабораторно-практичний контроль; МФО 8 тестовий контроль.

У вивченні дисципліни «Графічні мультимедійні технології» використовуються такі **методи навчання**: МН 1.4 - інструктаж; МН 2.1 - ілюстрування; МН 2.2 демонстрування; МН 2.4 - комп'ютерні і мультимедійні методи; МН 3.3 - лабораторні роботи; МН 18 - методи самостійної роботи вдома; МН 19 - робота під керівництвом викладача.

#### **6. ПОЛІТИКА НАВЧАЛЬНОЇ ДИСЦИПЛІНИ**

Допуск до складання іспиту з дисципліни «Графічні мультимедійні технології» відбувається після виконання усіх видів робіт та завдань відповідно до робочої програми. Відпрацювання пропущених занять здійснюється у відведений для цього час відповідно до графіку проведення консультацій викладача.

Реагування на випадки недотримання академічної доброчесності здійснюється відповідно до Положення про академічну доброчесність учасників освітнього процесу.

Оцінювання здобувачів проводиться за 100-бальною шкалою. Бали нараховуються за співвідношенням, представленим у табл. 7.

#### **7. МЕТОДИ КОНТРОЛЮ ТА СХЕМА НАРАХУВАННЯ БАЛІВ**

Контроль і оцінювання знань студентів з дисципліни «Графічні мультимедійні технології» здійснюється в наступних формах:

- поточний міжсесійний контроль засвоєння змістових модулів курсу впродовж семестру;

- сесійний семестровий контроль по завершенні семестру під час заліковоекзаменаційної сесії.

Схема нарахування балів при оцінюванні знань студентів з дисципліни «Графічні мультимедійні технології» наведено у таблиці 7.

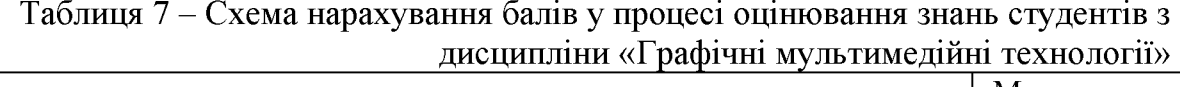

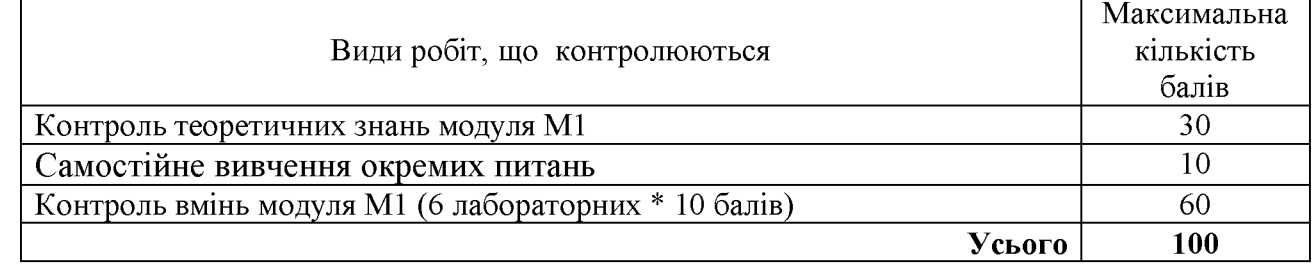

Семестровий сесійний контроль знань студентів з дисципліни «Графічні мультимедійні технології» - диференційований залік у 2-му семестрі. Диференційований залік з дисципліни виставляється студенту відповідно до чинної шкали оцінювання, що наведена нижче.

Остаточне оцінювання заліку з дисципліни проводиться відповідно до вимог чинного Положення «Про систему поточного і підсумкового контролю, оцінювання знань та визначення рейтингу студентів».

| Сума балів за всі<br>види навчальної<br>діяльності | Оцінка<br><b>ECTS</b> | Оцінка за національною шкалою<br>для екзамену, диференційованого заліку,<br>курсового проекту (роботи), практики |  |  |
|----------------------------------------------------|-----------------------|----------------------------------------------------------------------------------------------------|--|--|
| $90 - 100$                                         | Α                     | <b>ВІДМІННО</b>                                                                                                  |  |  |
| 82-89                                              | В                     |                                                                                                    |  |  |
| $75 - 81$                                          | C                     | добре                                                                                                    |  |  |
| 67-74                                              | D                     | задовільно                                                                                                    |  |  |
| 60-66                                              | E                     |                                                                                                    |  |  |
| $35 - 59$                                          | <b>FX</b>             | незадовільно з можливістю повторного складання                                                                   |  |  |
| $0 - 34$                                           | F                     | незадовільно з обов'язковим повторним вивченням                                                                  |  |  |
|                                                    |                       | дисципліни                                                                                                    |  |  |

Таблиця 8 - Ш кала оцінювання: національна та ECTS